### Cours de Réseau et communication Unix n°6

#### [Edouard THIEL](http://pageperso.lif.univ-mrs.fr/~edouard.thiel/)

Faculté des Sciences

Université d'Aix-Marseille (AMU)

<span id="page-0-0"></span>Septembre 2016

Les transparents de ce cours sont téléchargeables ici : <http://pageperso.lif.univ-mrs.fr/~edouard.thiel/ens/rezo/>

Lien court : <http://j.mp/rezocom>

Edouard.Thiel@univ-amu.fr [Cours de R´eseau et communication Unix n](#page-29-0)°6 [CC BY-NC](http://creativecommons.org/licenses/by-nc/3.0/fr/) 1/30

# Plan du cours n°6

- 1. Les réseaux informatiques
- 2. Le modèle de référence OSI
- 3. Le concept Internet

# 1 - Les réseaux informatiques

Réseaux pour interconnecter des machines avec des architectures différentes

# Catégories de réseaux

- ▶ Réseau local filaire (LAN, Local Area Network) ethernet, token ring, ...
- $\blacktriangleright$  Réseau sans fil

WiFi, bluetooth, ...

- ▶ Réseau longue distance (WAN, Wide Area Network) fibre optique, FAI
- $\blacktriangleright$  Réseau courte distance USB, bus I2C (SMBus), HDMI, ...
- $\blacktriangleright$  Bus de [terrain](http://fr.wikipedia.org/wiki/Bus_de_terrain) Bus CAN
- $\blacktriangleright$  Réseau Radioamateur
- $\triangleright$  Réseau Virtuel Privé (VPN)

 $\blacktriangleright$  [etc](http://fr.wikipedia.org/wiki/R%C3%A9seau_informatique).

# **Topologies**

- $\triangleright$  Point à point (relie 2 machines)
- $\blacktriangleright$  Multipoint :
	- $\blacktriangleright$  en bus
	- $\blacktriangleright$  en anneau
	- $\blacktriangleright$  en étoile
	- $\blacktriangleright$  en arbre
	- $\triangleright$  maillé (plusieurs chemins)

### Architecture en couches

Principe :

- $\blacktriangleright$  la communication se fait entre deux couches de même niveau :
- $\triangleright$  chaque couche offre des services à la couche immédiatement supérieure ;
- ► chaque couche s'appuie sur des services de la couche immédiatement inférieure.

Nécessite un ensemble de règles précises : protocoles

### Relations entre les couches

```
Machine A Machine B
couche i <--- protocole couche i ---> couche i
    \| \uparrow \uparrow \|\mathsf{v} | \mathsf{v} | \mathsf{v} | \mathsf{v} | \mathsf{v} | \mathsf{v} | \mathsf{v} | \mathsf{v} | \mathsf{v} | \mathsf{v} | \mathsf{v} | \mathsf{v} | \mathsf{v} | \mathsf{v} | \mathsf{v} | \mathsf{v} | \mathsf{v} | \mathsf{v} | \mathsf{v} | \mathsf{v} | couche i-1 couche i-1
    \| \uparrow \uparrow \|.... ....
    \mathsf{v} | \mathsf{v} | \mathsf{v} | \mathsf{v} | \mathsf{v} | \mathsf{v} | \mathsf{v} | \mathsf{v} | \mathsf{v} | \mathsf{v} | \mathsf{v} | \mathsf{v} | \mathsf{v} | \mathsf{v} | \mathsf{v} | \mathsf{v} | \mathsf{v} | \mathsf{v} | \mathsf{v} | \mathsf{v} | couche 1 couche 1
    \| \uparrow \uparrow \| \uparrow \uparrow\mathsf{v} | \mathsf{v} | \mathsf{v} | \mathsf{v} | \mathsf{v} | \mathsf{v} | \mathsf{v} | \mathsf{v} | \mathsf{v} | \mathsf{v} | \mathsf{v} | \mathsf{v} | \mathsf{v} | \mathsf{v} | \mathsf{v} | \mathsf{v} | \mathsf{v} | \mathsf{v} | \mathsf{v} | \mathsf{v} | réseau physique ---------------
```
# 2 - Le modèle de référence OSI

Modèle en couche  $OSI =$  $OSI =$  Open Systems Interconnection proposé par  $ISO =$  $ISO =$  International Standard Organization

# Les 7 couches OSI

- couche 7 Application
	- 6 Présentation
	- 5 Session
	- 4 Transport segment
	- 3 Réseau paquet
	- 2 Liaison trame
	- 1 Physique bit

Transmission de bits entre deux machines reliées directement Activation, maintien, désactivation de la connexion physique Prise en compte des caractéristiques physiques : codage des bits, tensions, fréquences, brochage, etc.

## $C$ ouche  $2 \cdot$  Liaison de données

Acheminement de données entre 2 cartes réseaux dans un LAN, avec adressage physique Exemple : adresses [MAC](http://fr.wikipedia.org/wiki/Adresse_MAC) (Media Acces Control)

Groupement de bits en trames, avec codes correcteurs

Gestion conflits d'accès :

- [Ethernet](http://fr.wikipedia.org/wiki/Ethernet) : émission / détection collision / ré-émission
- $\triangleright$  [Token Ring](http://fr.wikipedia.org/wiki/Token_ring) : circulation d'un jeton = droit d'émettre
- $\triangleright$  [USB](http://fr.wikipedia.org/wiki/Universal_Serial_Bus) : arbre à jetons, max 127 périphériques, 7 niveaux de hubs.
- $\triangleright$  couche liaison du [Wi-Fi](http://fr.wikipedia.org/wiki/Wi-Fi) sous différents modes : infrastructure (sur un point d'accès),  $ad-hoc$  (point à point), ...

Acheminement de paquets entre deux machines, sur réseaux différents.

Adressage logique des machines – exemple : [IP](http://fr.wikipedia.org/wiki/Internet_Protocol)

Niveau [routage](http://fr.wikipedia.org/wiki/Routage) : directions à suivre à travers des routeurs ou passerelles Acheminement de segments de données entre 2 processus. Différentes fiabilités de service Mode connecté (ex: [TCP\)](http://fr.wikipedia.org/wiki/Transmission_Control_Protocol) ou non connecté (ex: [UDP\)](http://fr.wikipedia.org/wiki/User_Datagram_Protocol)

Permet l'ouverture et la fermeture de sessions (ensemble de communications).

Gestion des échanges multipoint (synchronisation, qui répond à quoi, ..)

Transactions, restauration d'un état antérieur.

Exemples : protocoles AppleTalk, NetBIOS, RPC, ..

### Couche 6 : Présentation

Échange de données typées, structurées.

Encodages des caractères : ASCII, Latin-1, UTF-8, ...

Représentation standard et traduction sur machines différentes : sérialisation et dé-sérialisation.

Transmission d'objets, de vidéos, ...

Compression et cryptographie.

Exemple : représentations XDR de Sun, XML, ...

Définition de services standard :

- ▶ Protocoles de transfert de fichiers : FTP, TFTP, NFS, SMB/CIFS, ...
- ▶ Protocoles de messagerie : SMTP, POP3, IMAP, NNTP, ...
- $\triangleright$  Protocoles de session à distance : telnet, rlogin, ssh, X11, ...
- ▶ Protocoles d'envoi de pages web : HTTP
- ▶ protocoles de gestion réseau : DNS, SNMP, ...

# 3 - Le concept Internet

Le réseau des réseaux.

# **Historique**

 $\hat{A}$  l'initiative [DARPA](http://fr.wikipedia.org/wiki/Defense_Advanced_Research_Projects_Agency) (agence militaire US, 1960s) :

- $\triangleright$  interconnexion de réseaux hétérogènes pour créer un "réseau logique" ;
- $\triangleright$  résilience : résistance aux pannes, aux attaques.

Poursuivi dans monde universitaire (1970s, 1980s) :

- ▶ Unix BSD (Berkeley),
- $\triangleright$  puis autres Unix (propriétaires) ;
- ▶ avènement du web (CERN 1990, [Mosaic](http://fr.wikipedia.org/wiki/NCSA_Mosaic) 1993, [Netscape,](http://fr.wikipedia.org/wiki/Netscape_Navigator) ...).

Enfin, ère grand public, puis commerciale :

- $\blacktriangleright$  FAI, fournisseur d'accès internet ;
- $\blacktriangleright$  ADSL, fibre optique, WiFi;
- $\triangleright$  3G, smartphones, tablettes, ...

## Modèle en couches d'Internet

Proche OSI, avec moins de couches :

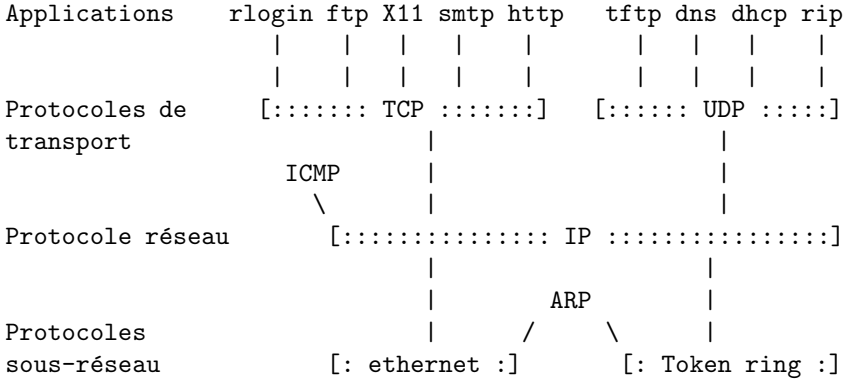

# Requests For Comments

Les spécifications des protocoles d'internet sont publiées dans les [RFC](http://fr.wikipedia.org/wiki/Request_for_comments) : documents textuels, numérotés, disponibles gratuitement sur internet :

- ▶ <http://www.ietf.org/rfc.html>
- ▶ <http://www.faqs.org/rfcs/>

Exemples :

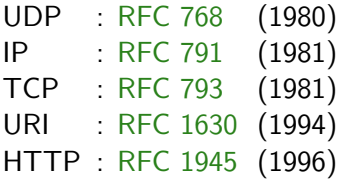

### Le protocole IP

Couche 3 OSI : acheminement de messages de taille limitée en mode non connecté.

Objectif : interconnexion de réseaux, via des nœuds (passerelles ou routeurs).

- $\triangleright$  Mécanisme d'adressage unique, commun à tous les réseaux : adresses IP.
- ► Mécanisme de routage : calcul de la liste des nœuds à traverser.

### Passerelle

Une passerelle (gateway) interconnecte plusieurs réseaux :

- $\triangleright$  elle appartient à chacun de ces réseaux (1 carte / réseau) ;
- $\triangleright$  elle possède une adresse MAC différente pour chaque réseau.

Une passerelle est une sorte de routeur ; de plus elle

- ► sait convertir un protocole en un autre ;
- ▶ peut offrir d'autres services (NAT, proxy, firewall, ..)

Une box est une sorte de passerelle.

### Adresses IP

Deux familles d'adresses:

- $\blacktriangleright$  IPv4 : sur 32 bits (4 octets) presque saturé
- $\blacktriangleright$  IPv6 : sur 128 bits (16 octets)

Notation des adresses :

IPv4 : a.b.c.d où a, b, c,  $d \in [0..255]$  en base 10 IPv6 : a:b:c:d:e:f:g:h où  $a,.., h \in [0..$ ffff] en base 16

Principe : adresse IP = { adresse de réseau } +  $\{$  adresse de machine sur ce réseau  $\}$ 

Adresse réseau de taille variable. Comment la déterminer ?

- $\blacktriangleright$  Classes de réseau
- $\triangleright$  Notation CIDR avec masque de sous-réseau

### Classes de réseau IPv4

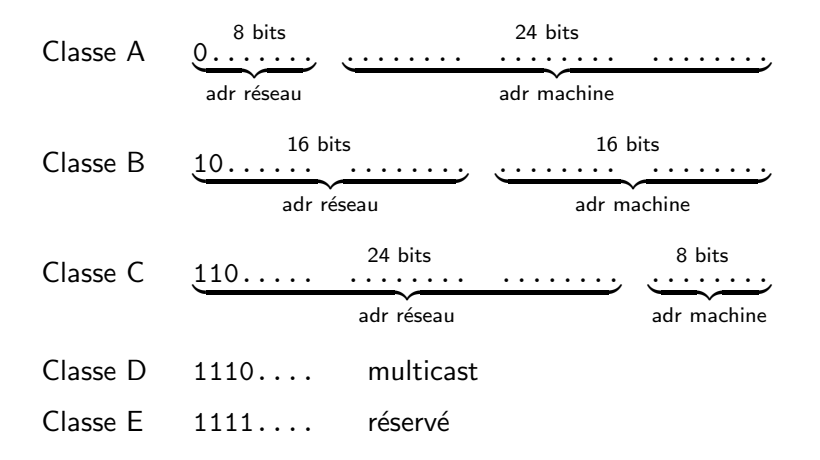

... trop rigide, abandonné en 1992

Edouard.Thiel@univ-amu.fr [Cours de R´eseau et communication Unix n](#page-0-0)°6 [CC BY-NC](http://creativecommons.org/licenses/by-nc/3.0/fr/) 25/30

### Masque de sous-réseau : le netmask

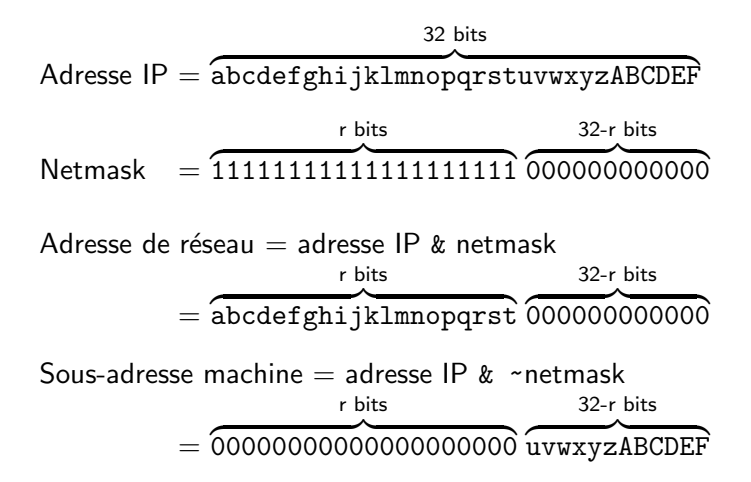

# Notation CIDR

Classless Inter-Domain Routing, 1993

Une adresse IP a.b.c.d avec un netmask de taille r r bits z }| { 11111111111111111111 32-r bits  $\overbrace{ }$ 000000000000 est notée :  $a.b.c.d/r$ 

Exemple : une machine d'adresse IP 125.21.178.31/19

- ► le netmask est 255, 255, 224.0
- $\blacktriangleright$  l'adresse du réseau est 125.21.160.0
- $\blacktriangleright$  la sous-adresse de la machine est 0.0.18.31
- ▶ la plage du sous-réseau est  $125.21.160.1$  à  $125.21.191.255$

### Utilisation du netmask

• Deux machines appartiennent au même réseau si elles ont la même adresse réseau (obtenue avec le netmask).

```
Exemple : 125.21.178.31/19 et 125.21.205.63/19
appartiennent au même réseau ?
```

```
178 = 10110010, 205 = 11001101AR(125.21.178.31/19) = 125.21.160.0AR(125.21.205.63/19) = 125.21.192.0Réponse : non
```
• Tables de routages : mémorisent uniquement les adresses de réseaux.

### Adresse IPv6

32 bits  $\rightarrow$  128 bits

Notation : a:b:c:d:e:f:g:h où a,..,  $h \in [0..$  ffff] en base 16

Exemple :

2001:0db8:0000:85a3:0000:0000:ac1f:8f01 peut s'abréger en enlevant les 0 non significatifs 2001:db8:0:85a3:0:0:ac1f:8f01

On peut remplacer :0:0:..:0: par :: (un seul par adresse) 2001:db8:0:85a3::ac1f:8f01

Voir [RFC 5952](http://tools.ietf.org/html/rfc5952) (2010)

Même principe que pour IPv4.

Exemple : 2001:db8:0:85a3::ac1f:8f01/62

- ▶ netmask ffff:ffff:ffff:fffc::
- $\blacktriangleright$  adresse réseau 2001:db8:0:85a0::
- <span id="page-29-0"></span>▶ sous-adresse machine  $::3:0:0:act1:8f01$